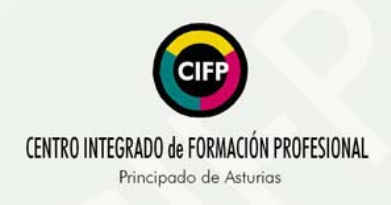

Calle Francisco Ferrer, nº 20 33930 - Langreo / Principado de Asturias Teléfono: 985 678 516 / Fax: 985 678 327

## **INSTRUCCIONES PARA CUMPLIMENTAR EL IMPRESO DE MATRÍCULA**

- **1. CICLO FORMATIVO:** Elegir en el desplegable el ciclo formativo en el que se va a matricular.
- **2. GRADO:** Medio para el ciclo de Vídeo Disc-Jockey y Sonido, Superior para el resto de los ciclos.
- **3. TURNO DE PREFERENCIA:**
	- **a.** Iluminación, Captación y Tratamiento de Imagen, Animaciones 3D, juegos y entornos interactivos y Producción de Audiovisuales y Espectáculos, **turno diurno**.
	- **b.** Vídeo Disc-Jockey y Sonido, **turno vespertino.**
	- **c.** Realización de Proyectos de Audiovisuales y Espectáculos y Sonido para Audiovisuales y Espectáculos, **elegir turno de preferencia.**
- **4. DATOS DEL ALUMNO/A:** Cumplimentar todos los campos, en el campo en caso de accidente avisar a poner el nombre de la persona a quien avisar, en el campo teléfono poner el teléfono de esa persona.
- **5. DATOS FAMILIARES:** Cumplimentar solamente si el/la alumno/a es menor de edad.
- **6. DATOS ACADÉMICOS:** Cumplimentar todos los campos.
- **7. RESGUARDO DE MATRÍCULA:** Cumplimentar todos los campos.
	- a. Si el/la alumno/a solicita convalidar algún módulo, adjuntar original y fotocopia del certificado de expediente donde vengan los módulos que quiera convalidar

## **UNA VEZ CUMPLIMENTADA LA FICHA DE MATRÍCULA:**

- **1.** Imprimir en una sola hoja por ambas caras, firmar el/la alumno/a y el/la tutor/a, en caso de menores de edad.
- **2.** Entregar en el centro, el día en que se le haya dado cita, la siguiente documentación:
	- **a.** 2 fotos tamaño carnet.
	- **b.** La solicitud.
	- **c.** Los menores de 28 años (28 años incluidos) traer 1,12€ (importe exacto) para realizar el pago del seguro escolar.

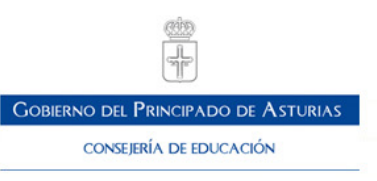

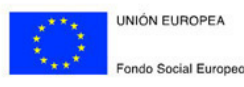